## **Fixed Assets Procedural Checklist**

Company:

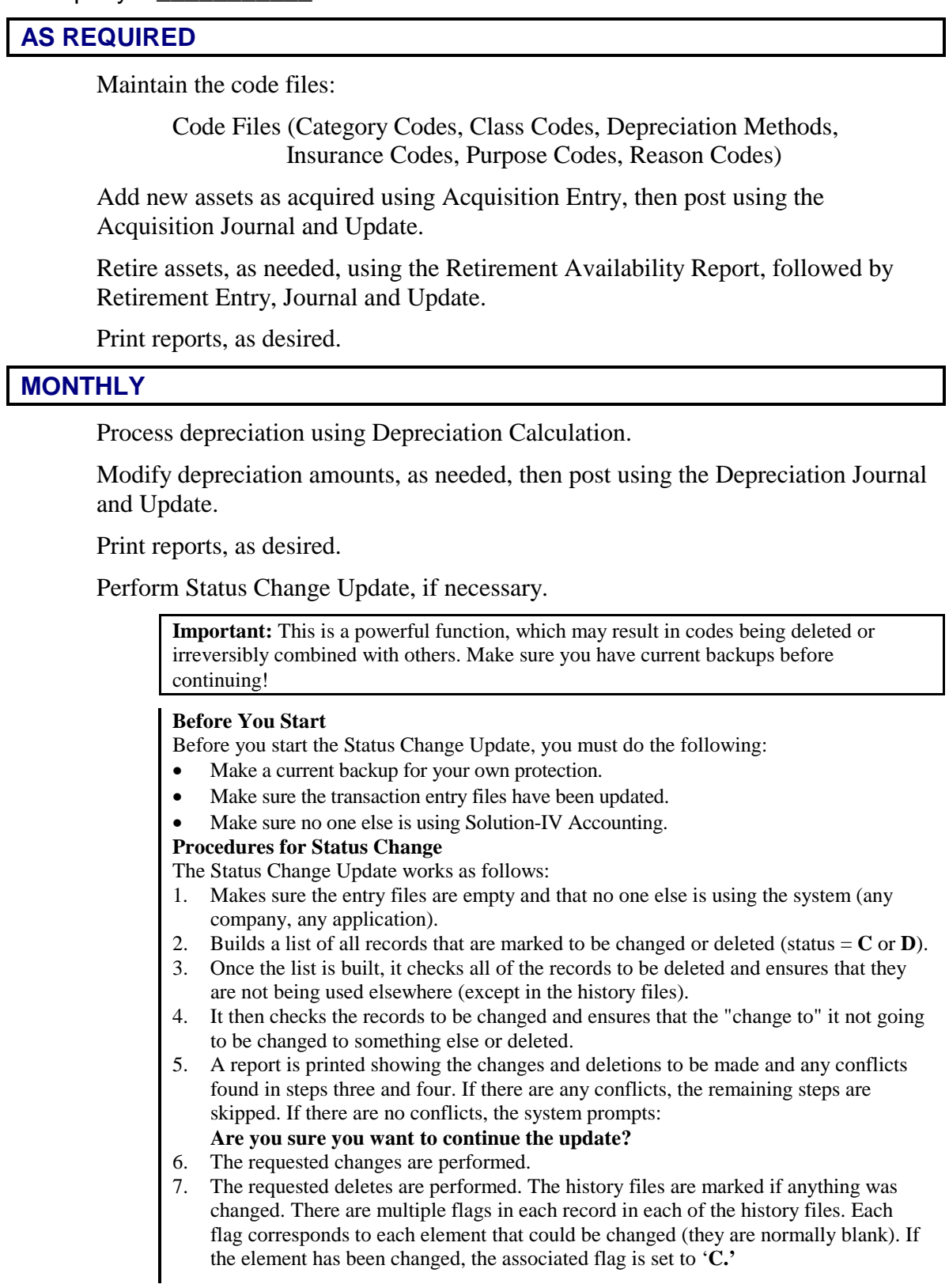

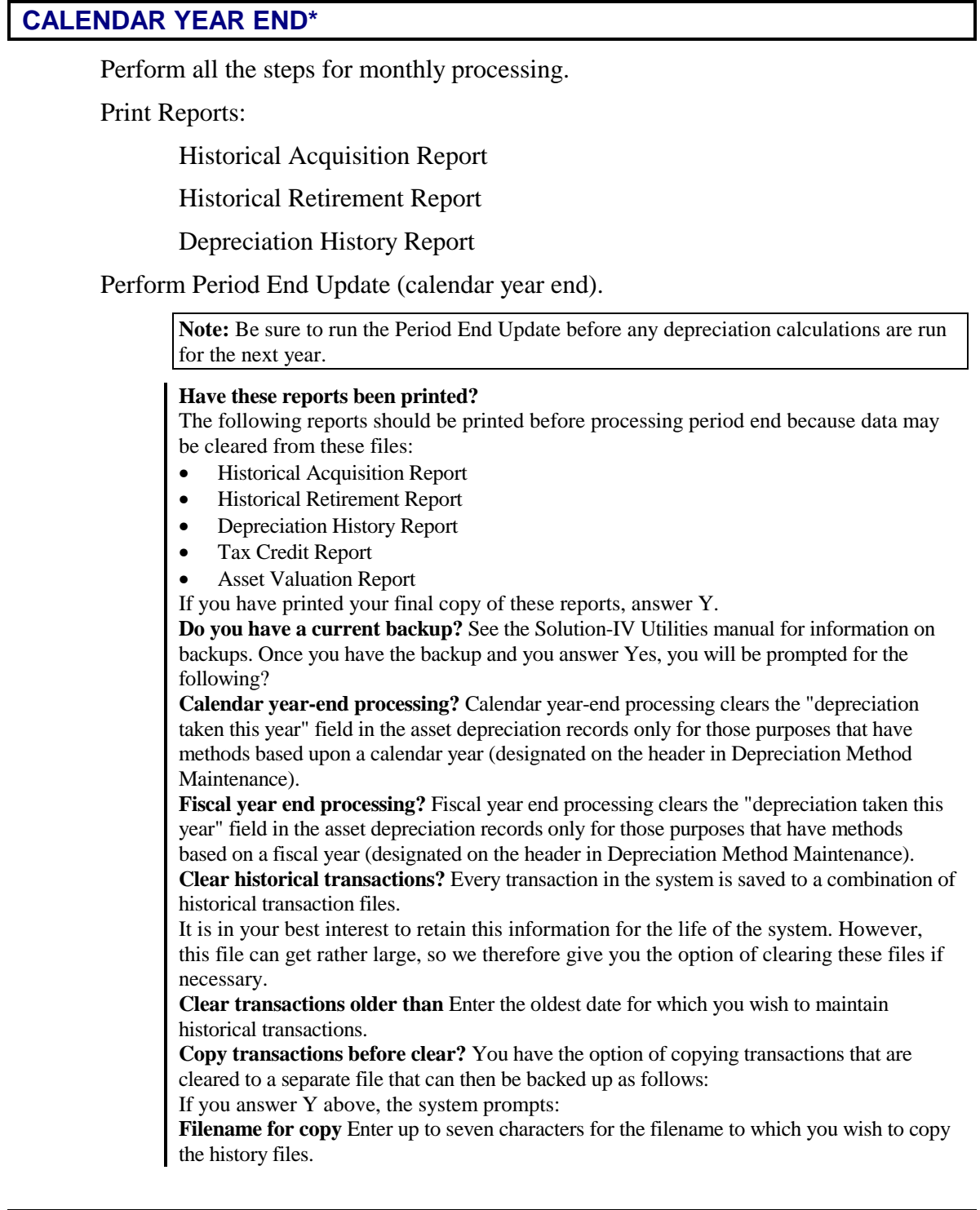

## **FISCAL YEAR END \***

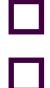

Perform all the steps for monthly processing.

Perform Period End Update (fiscal year end).

\*Yearly procedures should be done as soon as all transactions have been entered for the last month of the year, but before anything is done for the first period of the next year.